## **ЛАБОРАТОРНА РОБОТА №4 АНАЛІЗ АНАЛОГОВОЇ СХЕМИ У ПРОГРАМІ СХЕМО ТЕХНІЧНОГО МОДЕЛЮВАННЯ MICRO-CAP**

*Мета роботи -* навчитись виконувати налаштування і аналіз електричної аналогової схеми, використовуючи програму Micro-Cap. Оволодіти навиками по експериментальному визначенню параметрів електричної аналогової схеми.

## **Хід роботи**

Початкові дані згідно варіанту:

Табл.4.1

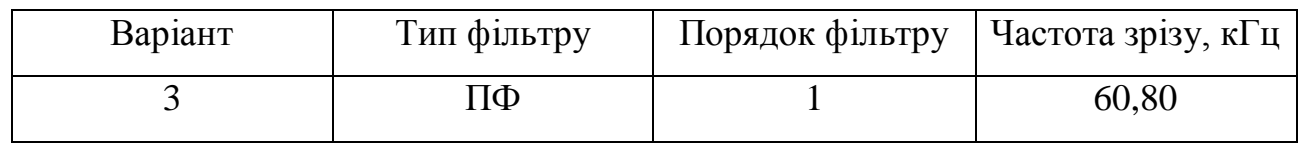

Ємність конденсатора розраховується за формулою:

$$
C = \frac{1}{2\pi fR}
$$

де:  $f-$  частота зрізу;

R – опір резистора в ланцюгу;

С – ємність конденсатора.

Отже:

$$
C = \frac{1}{2\pi \cdot 60 \cdot 1000 \cdot 80 \cdot 1000} = \frac{10^{-9}}{30,1} = 0.03 \text{ mD}
$$

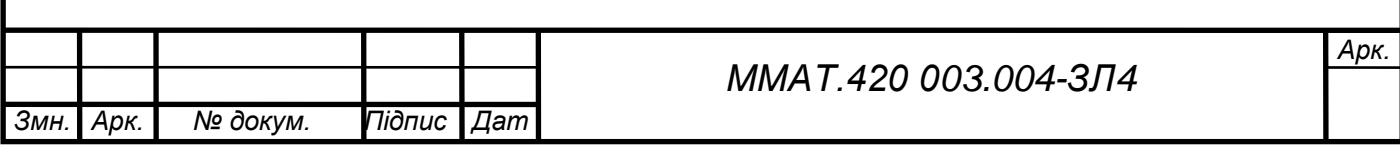

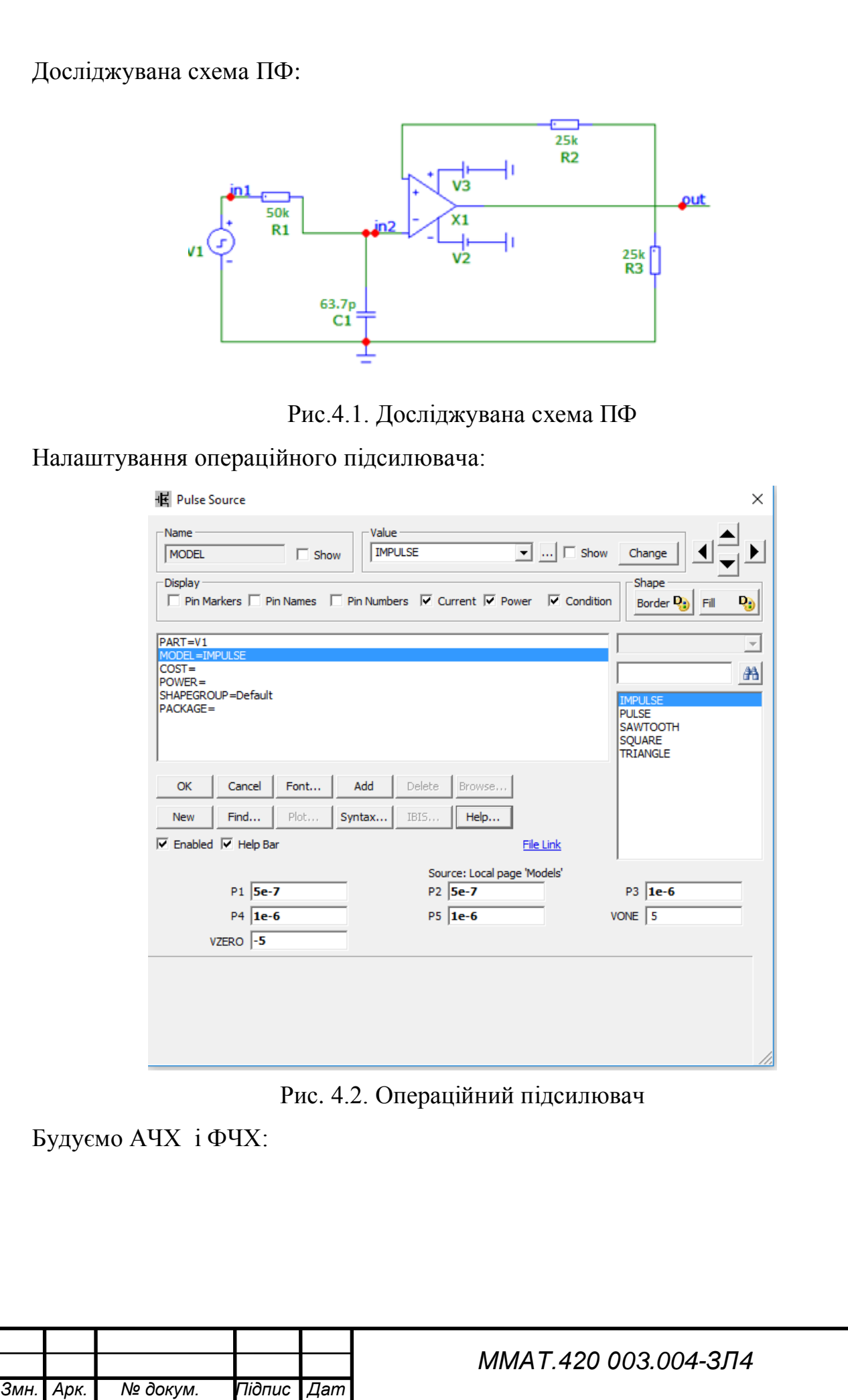

*Арк.*

*.*

*.*

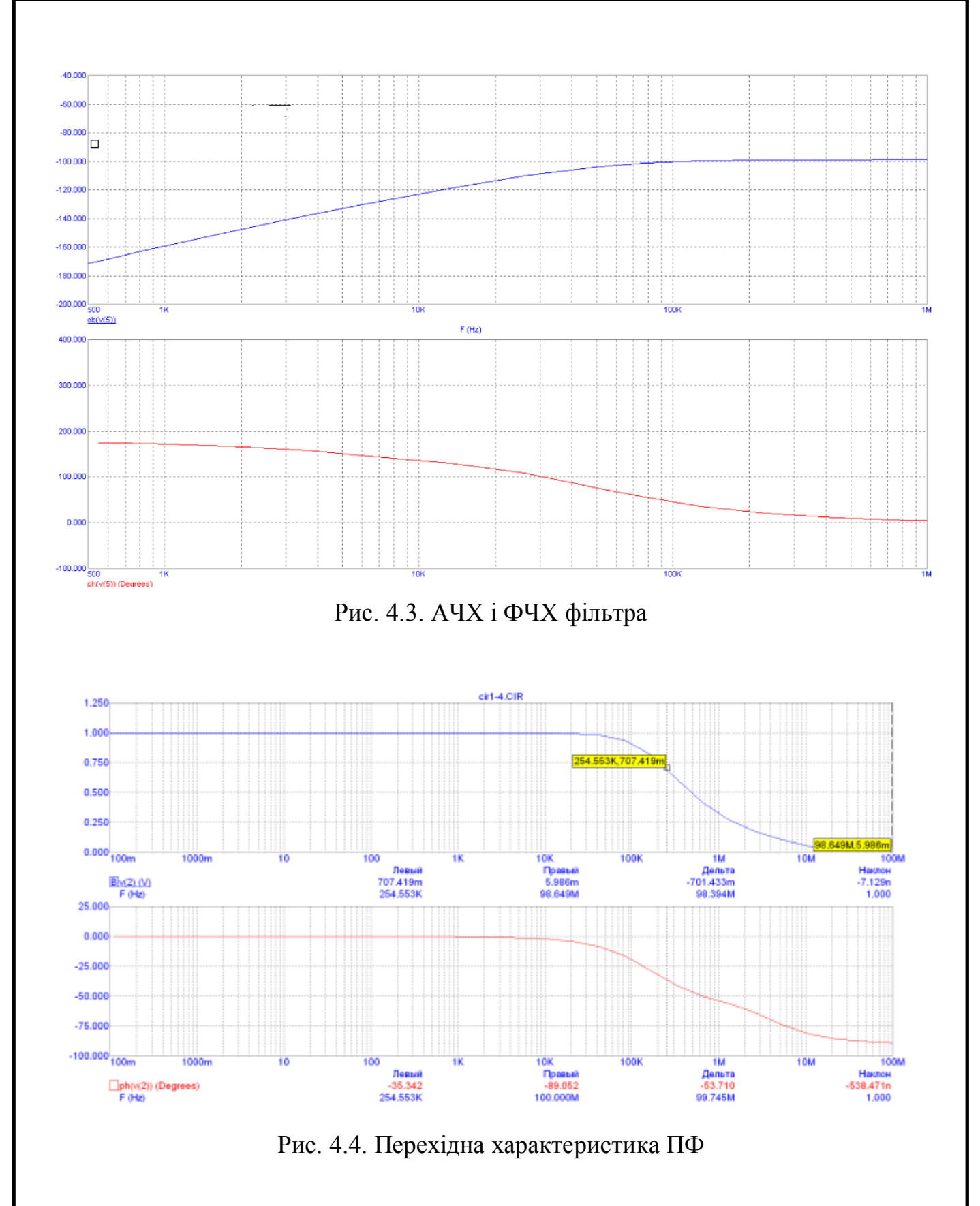

**Висновок:** на даній лабораторній роботі було проведено дослідження параметрів фільтра високої частоти за допомогою середовища Micro-Cap. Було побудовано АЧХ та ФЧХ, досліджено перехідну характеристику.

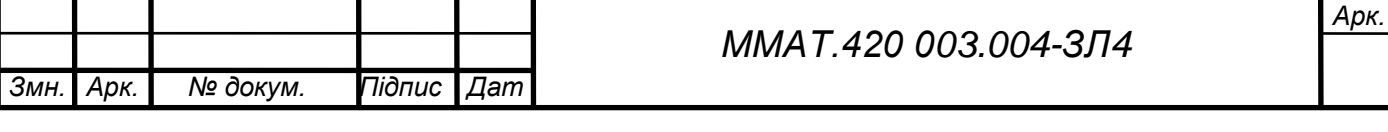